# **ANÁLISIS DE COMPORTAMIENTO DE ROEDOR USANDO PROCESAMIENTO DIGITAL DE IMÁGENES**

#### *Jorge Manuel Santa Bárbara Cebada*

Benemérita Universidad Autónoma de Puebla *jomasabace@gmail.com*

## *Aldrin Barreto Flores*

Benemérita Universidad Autónoma de Puebla *aldrin.barreto@correo.buap.mx*

#### *María Isabel Martínez García*

Benemérita Universidad Autónoma de Puebla *martinez.garcia.isa@gmail.com*

## **Resumen**

Este trabajo propone un algoritmo usando procesamiento de imágenes en Matlab para hacer el análisis del comportamiento de un roedor dentro de una prueba específica de evaluación del aprendizaje y la memoria. La prueba analizada es de reconocimiento de objetos, en la cual se le presentan al ratón un par de objetos diferentes para que los explore, midiendo el tiempo de exploración en cada uno de los objetos para conseguir una valoración de la memoria del roedor. El algoritmo propuesto obtiene la información de la prueba mediante un video, el cual analiza fotograma por fotograma para conocer la ubicación aproximada del roedor, donde nos permite conocer el comportamiento del animal a partir de su área y de su centroide, además de que es posible medir con mayor precisión los tiempos que tarda explorando cada uno de los objetos y la frecuencia con la que se encuentra en determinadas zonas de la caja de exploración.

**Palabra(s) Clave(s):** Algoritmo, análisis de comportamiento, procesamiento digital de imágenes, seguimiento automático.

## **1. Introducción**

Existen varias pruebas de conducta para la evaluación de trastornos cognitivos en modelos animales, las cuales cada una tiene ciertas características específicas de acuerdo a lo que se desea investigar. La prueba de reconocimiento de objetos es una poderosa herramienta experimental para valorar los efectos de los fármacos sobre la memoria y los mecanismos neurobiológicos relacionados con el aprendizaje y la memoria. Para este tipo de pruebas, se requiere que el investigador preste su completa atención al momento de realizar el experimento, con la finalidad de no perder los detalles del comportamiento del roedor, debido a que se mide el tiempo de exploración que tiene el ratón en cada uno de los objetos, además de la ubicación y el comportamiento que tiene el roedor.

La implementación de visión por computadora y un algoritmo adecuado para procesar el comportamiento del animal resulta una manera de facilitar el análisis de la prueba, debido a que se puede llevar un mejor control de las variables importantes del experimento, como son los tiempos de exploración entre los objetos y la trayectoria que sigue el ratón a lo largo de la prueba. El programa pretende que el investigador tenga la facilidad de comparar lo observado con los resultados arrojados por el algoritmo, para lograr un trabajo más eficiente.

Existen varios trabajos se han ocupado sistemas de visión para poder analizar el comportamiento de animales en diferentes pruebas debido a que es un método no invasivo durante el monitoreo. En el artículo con título *an experimental setup for measuring distance and duration of rat behavior* proponen un método simple para medir el comportamiento de los roedores en dos modelos de experimentos diferentes, donde utilizan una cámara web para y un programa basado en 2 procesos principales: agrupamiento por K-mean para reconstruir el fondo y para la extracción del animal. Este programa fue comparado con identificación manual por parte de expertos, obteniendo resultados por debajo de casi un centímetro de diferencia, considerando únicamente ratones albinos para generar más contraste con respecto al fondo, teniendo la finalidad de obtener un ambiente de la prueba más controlado [1]. Existen otros trabajos en los cuales las condiciones no son contraladas, por ejemplo, en el artículo *Catching a rat by its edglets* proponen un método sin modificar las condiciones de su entorno dentro del laboratorio, destacando que su entorno cuenta con aserrín y el bebedero, complicando el análisis debido a que el roedor puede enterrarse o confundirse con el aserrín, po lo cual la cámara es colocada de una manera lateral. Este trabajo propone un nuevo método de segmentación para extraer los bordes del objeto y pulsos basados en pedazos discontinuos de los bordes, teniendo resultados consistentes para diferentes fondos y diferentes dimensiones de ratas [2]. Existen varios tipos de estudio con roedores, por lo que las variables que se desean analizar pueden variar, por ejemplo, la prueba de nado forzado (FST por sus siglas en inglés) requiere conocer todos los movimientos realizados por el roedor, los cuales realiza con una gran velocidad, por lo que se requiere analizar más fotogramas por segundo para no perder detalle del comportamiento del roedor. Se ha dado solución a esta problemática con sistemas de visión de alta velocidad (240 fotogramas por segundo), dándoles mayor precisión en movimientos de sus cuatro patas para detectar si intenta nadar o escalar por las paredes del recipiente. El roedor es segmentado y le aplican operaciones morfológicas para tener una mejor resolución en cada uno de los fotogramas, debido a que estos son comparados para analizar el movimiento del animal [3].

#### **2. Desarrollo**

#### **Prueba de reconocimiento de objetos**

La prueba de reconocimiento de objetos se fundamenta en la conducta espontanea del roedor para explorar objetos nuevos en lugar de explorar objetos con los que se encuentra familiarizado, la cual consiste en colocar al animal en una caja de exploración (caja de 60x55x30 de acrílico negro) y hacerlo explorar un par de objetos [4]. La primera etapa se conoce como habituación, donde se le permite al roedor que se familiarice con el entorno sin ningún objeto y tiene una duración que va de los 10 minutos a la media hora. Posteriormente se realiza el entrenamiento, donde se colocan dos objetos idénticos en distintas posiciones (objetos A) y se deja en el interior de la caja durante 5 minutos. Luego de esta fase, el ratón es retirado por un periodo de tiempo determinado por la prueba a

realizarse, con la finalidad de tener un tiempo de retención. En la siguiente fase se deja un objeto A (que será el objeto conocido) y se reemplaza el otro por un objeto nuevo (objeto B), midiendo también los tiempos de exploración que tiene en cada uno de los objetos. Después de un periodo de retención como en la fase anterior, se vuelve a introducir el ratón a la caja de exploración, pero esta vez el objeto B es remplazado por un objeto nuevo (objeto C) manteniendo el objeto A, donde se sigue el mismo procedimiento [5]. En la figura 1 se observa el procedimiento seguido para realizar el experimento. Se espera que el ratón explore más los objetos nuevos a los que es sometido, que al objeto al cual está familiarizado. Las pruebas se realizan con objetos de diferentes características, como son la forma, el color, el tamaño, brillo, material y textura, considerando que el material debe ser muy fácil limpiarlo, lo cual es muy importante para que el olfato del roedor no interfiera en la prueba [6]. Por lo tanto, como las dimensiones de los objetos son similares y cuentan con un determinado color, se usarán cada una de estas características para realizar e implementar el algoritmo.

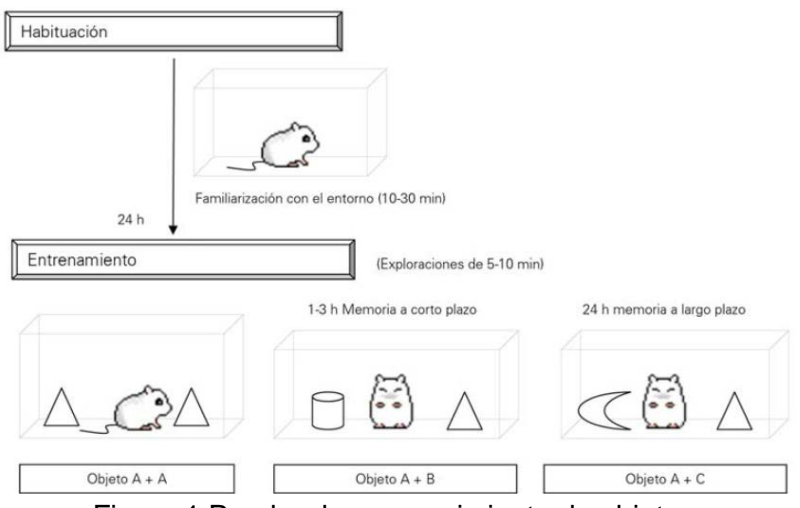

Figura 1 Prueba de reconocimiento de objetos.

#### **Obtención del video de la prueba**

Las pruebas de reconocimiento de objetos fueron grabadas con una cámara Logitech C930e, la cual cuenta con características óptimas para el trabajo a realizar. Los videos cuentan con 15 fotogramas por segundo, con dimensiones de

1920x1080 en formato MP4. La cámara fue colocada en vista aérea a 65cm de distancia con respecto a la base de la caja de acrílico, teniendo visión de la base y de las paredes, debido a que el ratón puede llegar a pararse en las esquinas. La iluminación fue controlada mediante un dimmer, debido a que los ratones son fotofóbicos, así que se mantuvo una iluminación adecuada para no afectar la prueba y para obtener una mejor calidad de imagen.

Se generaron 28 videos de las pruebas realizadas con 3 ratones, los cuales tuvieron diferentes objetos a explorar. En la tabla 1 se muestran las características de los objetos para las pruebas de memoria a corto plazo. Obsérvese que la morfología y los colores varían demasiado en cada una de las fases de la prueba, por lo que los valores de segmentación deben reconocer esa diversidad de colores.

| No. de ratón | Habituación | Objetos $A - A$          | Objetos A - B     | Objetos A-C   |
|--------------|-------------|--------------------------|-------------------|---------------|
|              | 10 min.     | 5 min.<br>Saleros rojos  | 5 min.            | 5 min.        |
|              |             |                          | Salero rojo       | Salero rojo   |
|              |             |                          | Pirinola amarilla | Garrafa verde |
| 2            | 10 min.     | 5 min.<br>Saleros azules | 5 min.            | 5 min.        |
|              |             |                          | Salero azul       | Salero azul   |
|              |             |                          | Pirinola roja     | Dado amarillo |
| 3            | 10 min.     | 5 min.<br>Saleros rojos  | 5 min.            | 5 min.        |
|              |             |                          | Salero rojo       | Salero rojo   |
|              |             |                          | Pirinola verde    | Garrafa roja  |

Tabla 1 Características de las pruebas para analizar memoria a corto plazo.

## **Procesamiento de la imagen**

Las pruebas fueron realizadas con ratones albinos, por lo que contrastaban considerablemente con el fondo obscuro de la caja (construida de acrílico negro), además de que los objetos eran coloridos y de formas diversas. En este caso, a pesar de que la intensidad lumínica es controlada, no hay homogeneidad en la dispersión de la luz, por lo que se filtra ese ruido presente en la zona derecha de la base de la caja. Es muy importante eliminar dicho ruido debido a que puede alterar las coordenadas del objetivo. En la figura 2 se observa el contraste que se generan entre los objetos, el objetivo y el fondo, además del ruido que se ocasiona por la colocación de la iluminación.

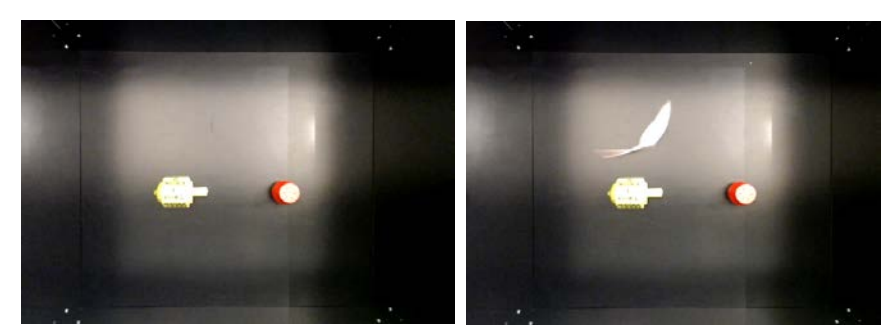

Figura 2 Caja de observación con 2 objetos diferentes.

El primer paso es segmentar el ratón, para lograr obtener únicamente un objeto, y que se le pueda tener un seguimiento correcto a lo largo de la prueba. Para esto se obtienen los objetos presentes en el entorno sin el ratón, lo cual nos permitirá discriminarlos a la hora de seguir la trayectoria del roedor, teniendo la ventaja de que los dos objetos presentes no se mueven de lugar durante toda la fase de la prueba. Por lo tanto, teniendo segmentados a los dos objetos en una imagen binaria, cada uno de los fotogramas a analizar serán transformados también a imágenes binarias para realizar una operación AND con la imagen de los objetos segmentados, teniendo como propósito que el único objeto presente sea el roedor. Es importante mencionar que el umbral colocado en ambas imágenes es prácticamente el mismo. La figura 3 muestra parte de los pasos seguidos para segmentar el ratón, donde nos da como resultado solo un objeto en la imagen. Para poder tener un seguimiento al objeto, se extraen las características propias como son el centroide y el cuadro delimitador del objeto, lo que nos permite conocer las coordenadas en las que se encuentra el ratón en cada uno de los fotogramas, con la finalidad de ver la cercanía que tiene con cada uno de los objetos [7].

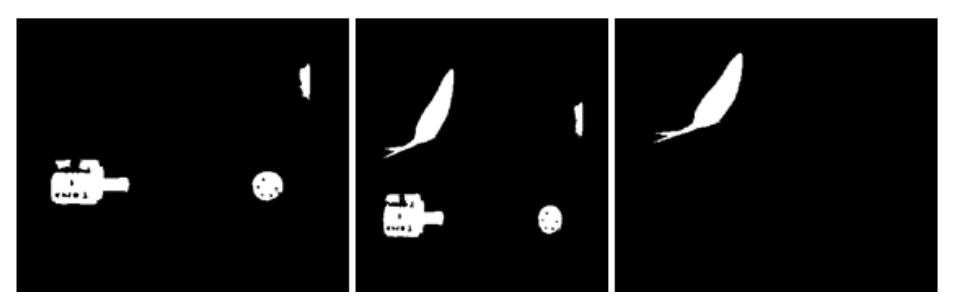

Figura 3 Segmentación del ratón.

Las principales variables a medir son los tiempos de exploración en cada uno de los objetos, por lo que se necesita conocer las coordenadas de los objetos presentes. Usamos la imagen donde solo se encuentran el par de objetos para segmentarlos, pero como queremos una mejor precisión de la ubicación del objeto, se hacen operaciones morfológicas para asegurar la existencia de solo dos objetos dentro de la imagen binaria. La primera operación es la erosión, lo que permite que el ruido sea eliminado como es el caso de la luz y de los tornillos de la caja, lo que ocasionará que se mantengan la forma de los dos objetos deseados y que se pierda parte de su geometría, por lo tanto, se emplea la dilatación para intentar recuperar sus dimensiones originales. Por la forma variada que pueden llegar a tener los objetos, se pueden generar hoyos dentro del área del objeto al segmentarlo, provocando que el algoritmo detecte más objetos en lugar de detectar solo uno, por lo tanto, es importante llenar estos hoyos para detectar el objeto de manera adecuada. En la figura 4 se muestra el cuadro delimitador que mantiene en cada fotograma, tanto del objeto amarillo, como el del objeto rojo, por consiguiente, como ya conocemos la ubicación del animal y ahora ya conocemos la ubicación de los dos objetos, podemos obtener el tiempo que tarda el ratón en explorar cada uno de los objetos. Para que esto sea posible, nos basamos en el área de los objetos y en el área del objetivo para tener un área considerada como zona de exploración, la cual, teniéndola como condición, nos permitirá saber si el ratón interactúa con el objeto o no, siempre y cuando su centroide se encuentre en esta área.

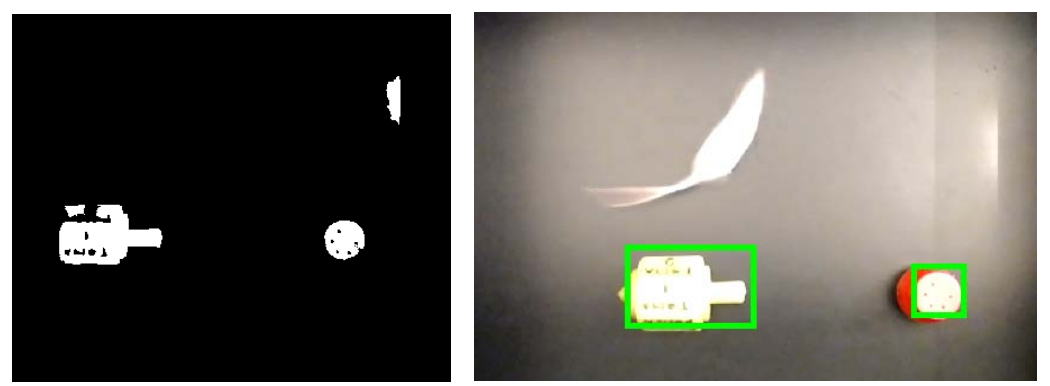

Figura 4 Detección de la ubicación de los dos objetos.

El código analiza 7 fotogramas por segundo, por lo tanto, por cada fotograma que detecte que el roedor se encuentra ubicado en una zona cerca de un objeto se sumaran 143 ms a una variable, para que, al término de la prueba, se conozca el tiempo total que invirtió en explorar cada uno de los objetos.

### **Pseudocódigo**

A continuación se describe brevemente el pseudocódigo del algoritmo realizado para el análisis del comportamiento del roedor:

- Grabar prueba.
- Extraer fotogramas del fondo sin roedor.
- Extraer fotogramas del video.
- Transformación de fotogramas a imágenes binarias.
- Segmentar el par de objetos.
- Obtener las características de los objetos (coordenadas, área, centroide).
- Segmentación del ratón en cada uno de los fotogramas.
- Operación lógica AND de la imagen de objetos segmentados y la imagen de roedor segmentado.
- Aplicación de operaciones morfológicas a la imagen binaria resultante.
- Obtención de características de la imagen resultante (área, cuadro delimitador, centroide).
- Comparación de las coordenadas del ratón con las coordenadas de los objetos para conocer el tiempo de exploración.
- Si el roedor está cerca de un objeto determinado se incrementa la variable de tiempo de exploración en ese objeto. En caso contrario, la variable permanece sin cambio.
- Se almacena las coordenadas del centroide para conocer la ubicación del animal.
- Se muestra las gráficas obtenidas los tiempos de exploración.
- Se muestra el gráfico de la frecuencia en la que está el roedor en una zona.

## **3. Resultados**

El algoritmo arroja el resultado obtenido al término del tiempo establecido a la fase de la prueba, guardando las variables deseadas por el investigador y generando gráficas que permitan conocer el comportamiento del animal de una manera más práctica.

El tiempo de exploración es mostrado a través de gráficas para la comodidad del usuario. En la figura 5 se muestran los valores obtenidos en una de las pruebas, donde se observa considerablemente que la mayor parte del tiempo el ratón exploró la periferia del entorno (caja de exploración), además de que el tiempo de exploración fue mayor en el objeto nuevo que en objeto conocido. Esto nos indica la cantidad de información que puede recordar el roedor, permitiendo analizar la memoria que tiene cada animal, ya sea memoria a corto o a largo plazo. Esto depende de la fase del entrenamiento a la que es sometido, donde las fases que evalúan la memoria a corto plazo se realizan con descansos de 10 minutos aproximadamente y las de largo plazo con un descanso de 24 horas [8].

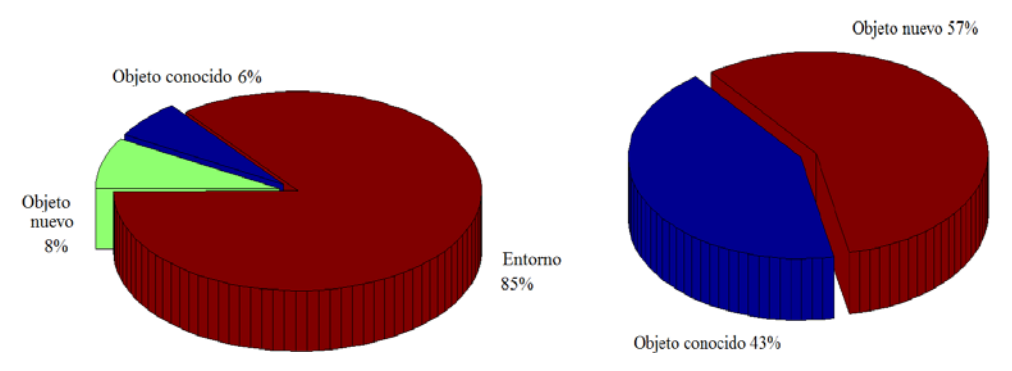

Figura 5 Tiempos de exploración en cada uno de los objetos.

El roedor siempre es rastreado para evitar tener fallas en el algoritmo, de esta manera en todo momento sabemos su ubicación y el usuario puede notar el comportamiento del ratón. El área del animal nos permite conocer la acción que está realizando, por ejemplo, un área más grande indica que el ratón se encuentra probablemente corriendo, mientras que un área pequeña indica que se encuentra en reposo. En la figura 6 se observa como varía el área de la caja delimitadora de nuestro objetivo, además de que se observa la coordenada de su centroide, el cual nos proporciona la información de las zonas donde más está explorando [9]. En la tabla 2 se muestran los tiempos que invirtió el primer roedor en cada uno de los objetos dependiendo la fase a la que se encontraban.

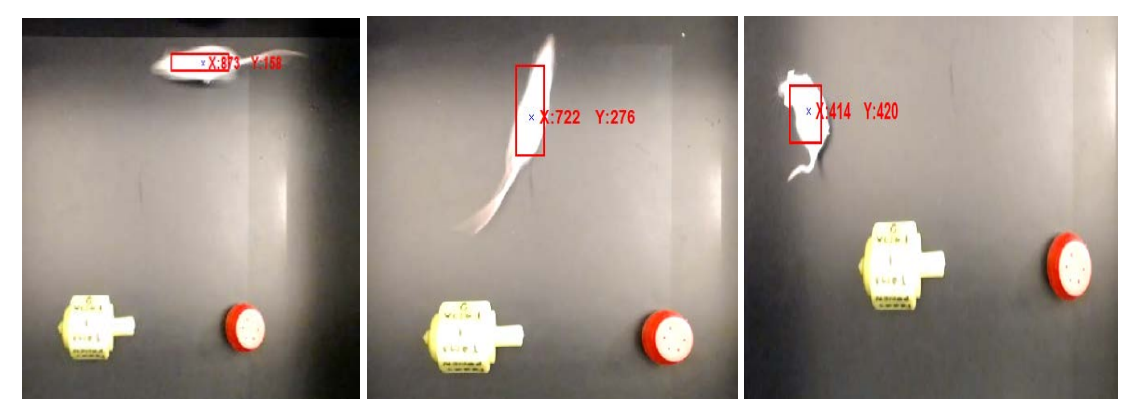

Figura 6 Rastreo del roedor a través de sus coordenadas.

| Roedor 1              | Objeto A    | Objeto B  | Objeto C  | Objeto D  |
|-----------------------|-------------|-----------|-----------|-----------|
| Fase 1<br>Corto plazo | 18.7143 s   | 25.1429 s | Sin datos | Sin datos |
| Fase 2<br>Corto plazo | 8.4286 s    | Sin datos | 45s       | Sin datos |
| Largo plazo           | 37.7143 s l | Sin datos | Sin datos | 40.7143 s |

Tabla 2 Tiempos de exploración en cada objeto.

La frecuencia con la que el ratón está en una zona es otro factor que resulta importante a la hora de analizar su comportamiento, ya que nos indica las partes de la caja donde más está explorando el roedor y las zonas donde prácticamente no se acerca mucho. Obsérvese la figura 7, donde se aprecia que la exploración se lleva a cabo en su mayoría del tiempo en el perímetro de la caja y en las esquinas de la misma, ignorando en su mayor parte del tiempo a los objetos, lo cual coincide con la gráfica mostrada en la figura 5, tomando como 85% el tiempo invertido en explorar su entorno. También se muestran en recuadros verdes las zonas donde se encuentran colocados los objetos, viéndose como el ratón ocupa parte de su tiempo para acercarse a los objetos y explorarlos desde diferentes ubicaciones, prácticamente rodeándolos a lo largo de toda la prueba [10].

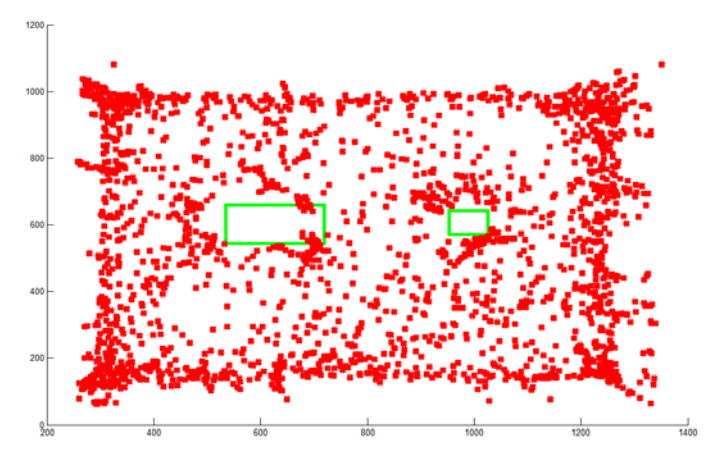

Figura 7 Frecuencia con la que el ratón está en una zona.

# **4. Discusión**

Al analizar 6 videos de las pruebas de memoria de corto plazo, arrojaron datos más precisos a los medidos manualmente por un investigador, debido a que las variables de tiempo son medidas en milisegundos y nos proporciona la frecuencia a las que el ratón está dentro de una zona. Obteniéndose un buen resultado en los videos procesados, ya que segmenta adecuadamente los objetos a los que es sometido y lleva una buena medición de las variables deseadas.

La principal ventaja del algoritmo es que el investigador no tiene que estar atento todo el tiempo a lo que realice el ratón debido a que cada instante su ubicación es almacenada, haciendo que algo tan difícil de observar sea más fácil de obtener, como la trayectoria y las zonas donde más se encuentra el animal, por la única razón de que el roedor se mueve de manera muy rápida y que durante 5 minutos puede existir una gran pérdida de información.

Por último, es importante mencionar que el algoritmo está limitado a roedores albinos, debido a que todas las pruebas se realizaron con esta característica en los animales, además de que es capaz de repetir los datos arrojados siempre y cuando se conserven las mismas condiciones iniciales. Se sometieron 3 ratones albinos a pruebas para analizar memoria a corto y largo plazo, con la misma duración de sus fases y misma duración en el tiempo de descanso, observando resultados muy diferentes entre cada animal, ya que al ser seres vivos tienen reacciones de maneras diferentes, las cuales fueron detectadas en el programa.

## **5. Conclusiones**

A lo largo de esta investigación se puede llegar a la conclusión que es factible aplicar el algoritmo propuesto para este tipo de pruebas de conducta en animales, debido a que se presentan condiciones favorables para la segmentación del animal y de los objetos presentes en las pruebas. Es muy importante considerar que la iluminación juega un papel muy importante dentro de la prueba, debido a que se está considerando un valor de intensidad lumínica fijo, qué en caso de no cumplirse, el código tiende a fallar por la falta de capacidad de eliminar el ruido ocasionado por otro nivel de iluminación, además de que la iluminación es un factor que podría afectar el comportamiento del animal, y por lo tanto, arrojar datos erróneos de lo que se desea analizar en el área de la neurociencia.

El algoritmo tiene una buena capacidad de seguimiento del roedor, obteniendo una información correcta de la posición y de su área, aunque presenta perdida del seguimiento justo cuando su comportamiento es pararse en las esquinas de la caja. Por la forma en cómo está colocada la cámara, cuando el ratón se para en la unión de dos paredes, la segmentación presenta un error, debido a que divide en dos zonas al objetivo: su cabeza y su cuerpo. Una vez que el animal tiene las cuatro patas en la base de la caja, recupera su ubicación y la información de su área, lo cual no interfiere en los tiempos de exploración de los objetos, ya que se sabe que cuando existe una pérdida de información es porque se encuentra parado en una de las esquinas.

El conteo del tiempo es mucho más preciso con la ayuda del algoritmo que en una prueba común, debido a que como analiza fotograma por fotograma, tiene la capacidad de llevar la cuenta en milisegundos, logrando una mayor resolución de medición del tiempo y llevando unos datos estadísticos más completos de la ubicación del roedor.

Como trabajo a futuro se pretende diseñar un sistema de visión e iluminación adaptado específicamente a las condiciones de la caja de exploración, con la finalidad de lograr una iluminación más uniforme sobre todo el campo visual de cámara, que ayude a segmentar con mayor facilidad los objetos y sin interferir el comportamiento del roedor.

# **6. Bibliografía y Referencias**

- [1] T. Charoenpong, Y. Promworn, P. Thangwiwatchinda, W. Senavongse. "An Experimental setup for measuring distance and duration of rat behavior". The 2012 Biomedical Engineering International Conference. 2012.
- [2] R. Farah, P. Langlois, G.A. Bildeau. "Catching a Rat by its Edglets". Transactions on image processing. Vol. 22. No. 2. 2013. 668-677.
- [3] Y. Nie, I. Ishii, K. Yamamoto, T. Takaki, K. Orito, H. Matsuda. "High-Speed Video Analysis of Laboratory Rats Behaviors in Forced Swim Test" 4<sup>th</sup> IEEE Conference on Automation Science and Engineering. 2008. Pp. 206-2011
- [4] C. P. Sánchez Olguín. "Estudio Neuromorfológico y conductual del efecto de la cerebrolisina en ratas con separación materna parcial". 2010. Páginas 74
- [5] F., Navarrete, J. Pérez-Ortiz, T. Femenía, M. García-Gutiérrez, M. García-Paya. "Métodos de evaluación de trastornos cognitivos en modelos animales". Revista de Neurología. 2008. Pág. 140
- [6] E. Moscardo, B. Salvetti, S. Becchi, G. Bertini, P.F. Fabane. "The novel object recognition test in rodents: which are the essential methodological aspects?". Proceedings of measuring behavior. 2012. Pp. 476-478
- [7] O. Marques. "Practical image and video processing using Matlab". 2011. John Wiley & sons. New Jersy.
- [8] F. Magani, A. Damianich, G. Duaip, D. Rojo. "Reconocimiento de objetos por color en ratones Mus musculus cepa C57BL/6". Revista argentina de ciencias del comportamiento. Vol 5. No 3. 2013. Pp. 24-29.
- [9] C. Pérez López. "Matlab y sus aplicaciones en las ciencias y en la ingeniería". 2002. Pearson. Madrid.
- [10] E. Cuevas, D. Zaldívar, M. Pérez. "Procesamiento digital de imágenes usando Matlab & Simulink". 2010. RA-MA. Madrid.

# **7. Autores**

Jorge Manuel Santa Bárbara Cebada, estudiante de la Ingeniería en Mecatrónica en la Facultad de Ciencias de la Electrónica, BUAP.

Dr. Aldrin Barreto Flores, estudió en el Instituto Tecnológico de Veracruz obteniendo el grado de Ingeniero en Electrónica en el año de 1998. Realizó estudios de Maestría en Ciencias de la Electrónica en el Instituto Nacional de Astrofísica, Óptica y Electrónica en el año 2000, posteriormente en la misma Institución obtuvo el grado de Doctor en Ciencias en el área de Ciencias de la Computación en el año 2005. Sus áreas de interés son visión por computadora, sistemas embebidos y aplicaciones en la industria.

Dra. María Isabel Martínez García, estudió en la Benemérita Universidad Autónoma de Puebla obteniendo el grado de Químicafarmacobiologa Ingeniero en 1986. Realizó estudios de Maestría en Farmacología Conductual en la Universidad Autónoma Nacional de México, 1994, posteriormente en la misma Institución obtuvo el grado de Doctora en Neurobiología en 2003. Sus áreas de interés son la neuroquímica del aprendizaje y la memoria.